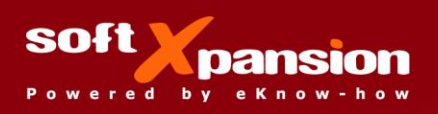

# PDF Xpansion SDK 16 Leitfaden

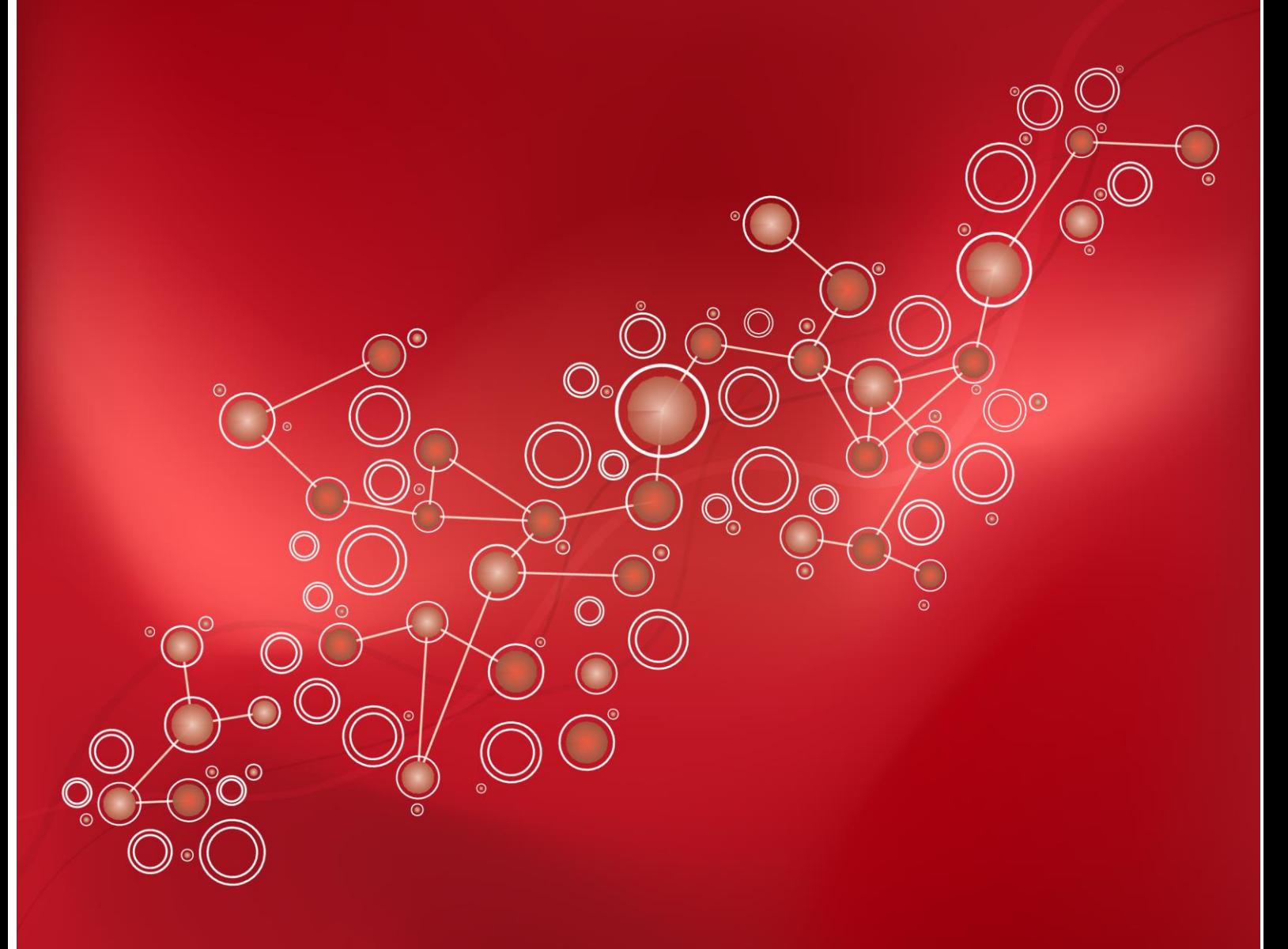

## IMPRESSUM

© 2002-2024 soft Xpansion GmbH & Co. KG

Königsallee 45

D-44789 Bochum

[https://soft-xpansion.de](http://soft-xpansion.de/)

PDF Xpansion © 2002-2024 soft Xpansion GmbH & Co. KG

Alle Rechte vorbehalten.

Kein Teil dieses Dokuments darf in irgendeiner Form (Druck, Fotokopie, Datei, Mikrofilm oder einem anderen Verfahren) ohne schriftliche Genehmigung der soft Xpansion GmbH & Co. KG reproduziert oder unter Verwendung elektronischer Systeme verarbeitet, vervielfältigt oder verbreitet werden.

Die im Dokument verwendeten Bezeichnungen und Markennamen der jeweiligen Firmen unterliegen im Allgemeinen warenzeichen-, marken- oder patentrechtlichem Schutz.

Die soft Xpansion GmbH & Co. KG übernimmt keinerlei Haftung für die Vollständigkeit und Richtigkeit des Inhalts und der im Dokument beschriebenen Software. Die Verwendung der Texte und der Software erfolgt ausschließlich auf eigenes Risiko des Verwenders.

## INHALTSVERZEICHNIS

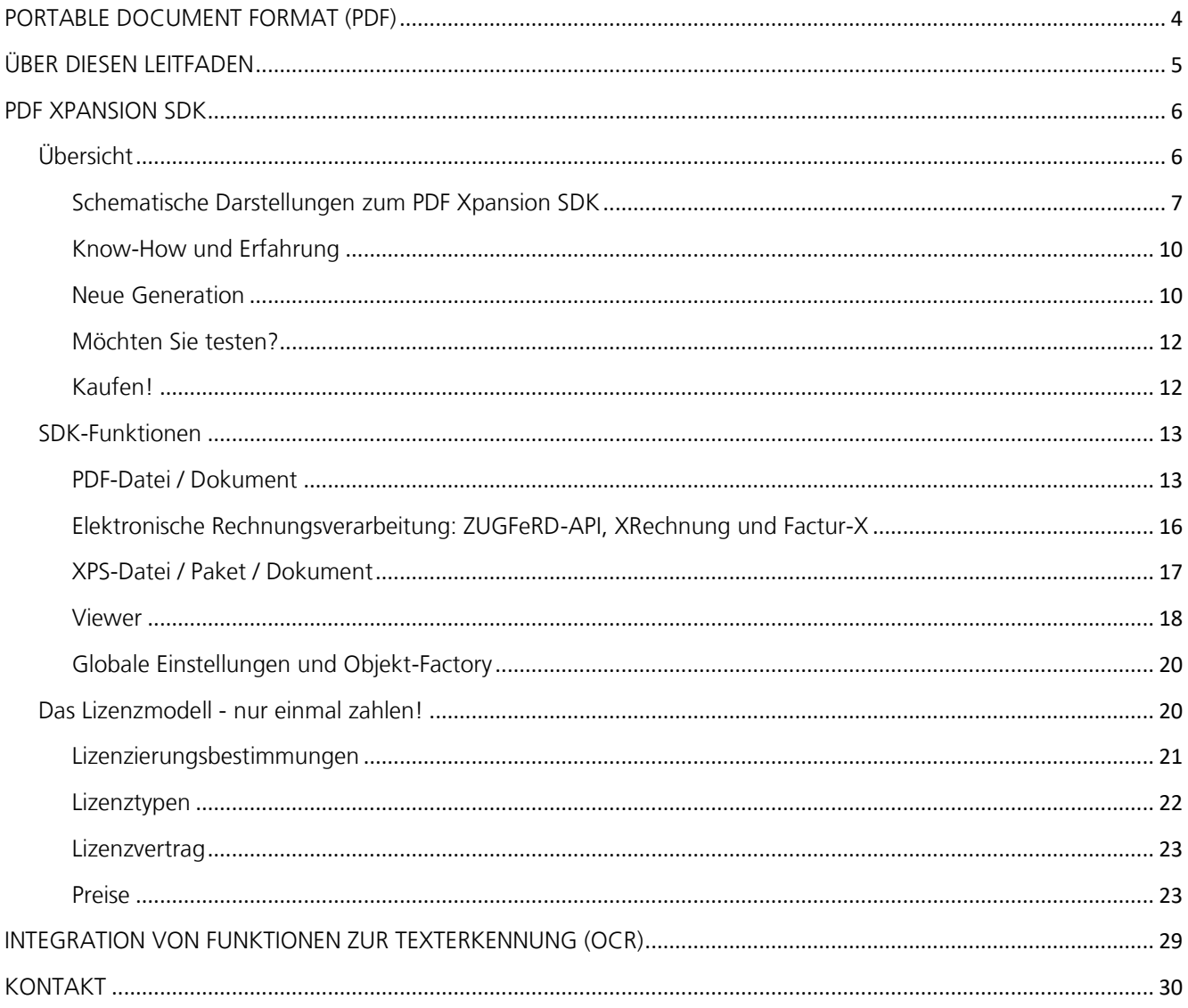

# <span id="page-3-0"></span>PORTABLE DOCUMENT FORMAT (PDF)

Ein PDF-Dokument ist eine Datei, die im Portable Document Format (Abkürzung: PDF) gespeichert wurde und entsprechend die Erweiterung "pdf" hat. Das Unternehmen Adobe Systems Inc. hat dieses Format 1993 als offenen Standard für den Austausch von Dokumenten vorgestellt. Mit ihm können Dokumente unabhängig von der Hard- oder Software angezeigt werden, die zu ihrer Erstellung eingesetzt wurde. Jede PDF-Datei enthält ein Dokument einschließlich der vollständigen Beschreibung von dessen Seiteninhalt (Texte, Schriftarten, Bilder) und sonstiger zur Anzeige benötigter Informationen in einem festen Layout.

Zwischen 1993 und 2006 wurde das PDF-Format von Adobe Systems aktiv weiterentwickelt und bis zur Version 1.7 sind sieben Versionen veröffentlicht worden. In dieser Zeit ist das Format auf der ganzen Welt in sehr unterschiedlichen Bereichen des elektronischen Dokumentenmanagements zum Einsatz gekommen. Heute ist PDF ein de facto ein Standard in vielen Einsatzbereichen.

Zu Beginn des Jahres 2007 hat Adobe Systems dann bei der International Organization for Standardization (ISO) die Registrierung des PDF-Formats als ISO-Standard beantragt. Im Juli 2008 wurde der auf PDF-Version 1.7 basierende Standard "ISO 32000-1" durch die ISO freigegeben und veröffentlicht. PDF ist seitdem auch de jure als Standard registriert. Im Juli 2017 wurde PDF 2.0 (ISO 32000-2) veröffentlicht, seit Dezember 2020 liegt zudem die aktuelle PDF-Spezifikation in der 2. Ausgabe vor (ISO 32000-2:2020).

Eine PDF-Datei enthält Dokument-Daten in binärer Form. Um diese Daten lesen zu können, ist ein spezielles Programm erforderlich – eine PDF-Reader-Software. Für das Speichern als PDF-Datei wird ebenfalls spezielle Software benötigt – ein PDF-Erstellungsprogramm (PDF-Creator). Und die Änderung der Inhalte von PDF-Dateien muss mit einem auf diese Aufgabe ausgerichteten Bearbeitungsprogramm (PDF-Editor) erfolgen. Das PDF Xpansion SDK ist eine leistungsfähige Plattform zur Erstellung der genannten PDF-Programme – entweder als Einzelanwendungen oder in einem Komplettpaket. Es bietet die Funktionen und die Flexibilität, alle Aufgaben im Zusammenhang mit PDF-Dateien zu lösen.

Ein PDF-Dokument besteht aus vielen Objekten, die in Beziehung zueinander stehen, beispielsweise Seiten, Kommentare, Bilder, Schrifttypen. Wenn Sie das PDF Xpansion SDK einsetzen, benötigen Sie keine Kenntnisse der strukturellen Besonderheiten von PDF-Dokumenten: Das SDK stellt sicher, dass die interne Integrität und Fehlerfreiheit der PDF-Dateien bei der Verarbeitung gewährleistet wird. Gleichzeitig bietet das SDK professionellen Entwicklern eine Vielzahl an mächtigen Möglichkeiten, die Verwendung von PDF-Dokumenten in ihre Software zu integrieren.

# <span id="page-4-0"></span>ÜBER DIESEN LEITFADEN

Dieser Leitfaden vermittelt einen Überblick zum PDF Xpansion SDK:

- ➢ Übersicht
- ➢ Funktionen und Eigenschaften
- ➢ Lizenzmodell und Lizenztypen
- ➢ Preise

Es handelt sich hier nicht um einen technisch orientierten Entwickler-Leitfaden. Das Dokument beschreibt lediglich die oben genannten Inhalte. Dabei werden die Preise für die Business-Lizenz angegeben, da dies der am häufigsten genutzte Lizenztyp ist.

Wenn Sie an technischen Details interessiert sind, laden Sie bitte die Testversion des PDF Xpansion SDK herunter. Dort finden Sie das Dokument "PDF Xpansion SDK Reference", das sich speziell an den Software-Entwickler richtet, der technische Hintergründe erfahren möchte und konkrete Hilfen beim Einsatz des PDF Xpansion SDK sucht. Weitergehende Fragen können direkt per E-Mail an [pdf@soft](mailto:pdf@soft-xpansion.com)[xpansion.com](mailto:pdf@soft-xpansion.com) gesandt werden (Technischer Support).

# <span id="page-5-0"></span>PDF XPANSION SDK

## <span id="page-5-1"></span>Übersicht

Das PDF Xpansion SDK stellt eine Reihe von APIs zur Verfügung, mit denen leistungsfähige PDF-/XPS-Funktionen in Anwendungen und/oder Softwarelösungen integriert werden können.

Die PDF Xpansion-Technologie bietet Ihnen breite Möglichkeiten, Funktionen zum Erstellen, Bearbeiten, Anzeigen oder Drucken von PDF-/XPS-Dateien, zum Konvertieren zwischen diesen beiden Formaten, sowie für den Ex- beziehungsweise Import anderer Dateiformate in Ihre Anwendungen und Software-Lösungen zu integrieren.

Eine detaillierte Auflistung der [SDK-Funktionen](#page-12-0) finden Sie im gleichnamigen Kapitel.

Die Beschreibung der PDF Xpansion SDK APIs und alle erforderlichen Informationen zu den Möglichkeiten, die APIs in Ihren Entwicklungsprojekten einzusetzen, bietet die PDF Xpansion SDK Reference. Dieses Dokument befindet sich in der Archivdatei, die Sie beim Herunterladen der Testversion oder beim Kauf des SDKs erhalten.

## <span id="page-6-0"></span>Schematische Darstellungen zum PDF Xpansion SDK

### Dokumentformate

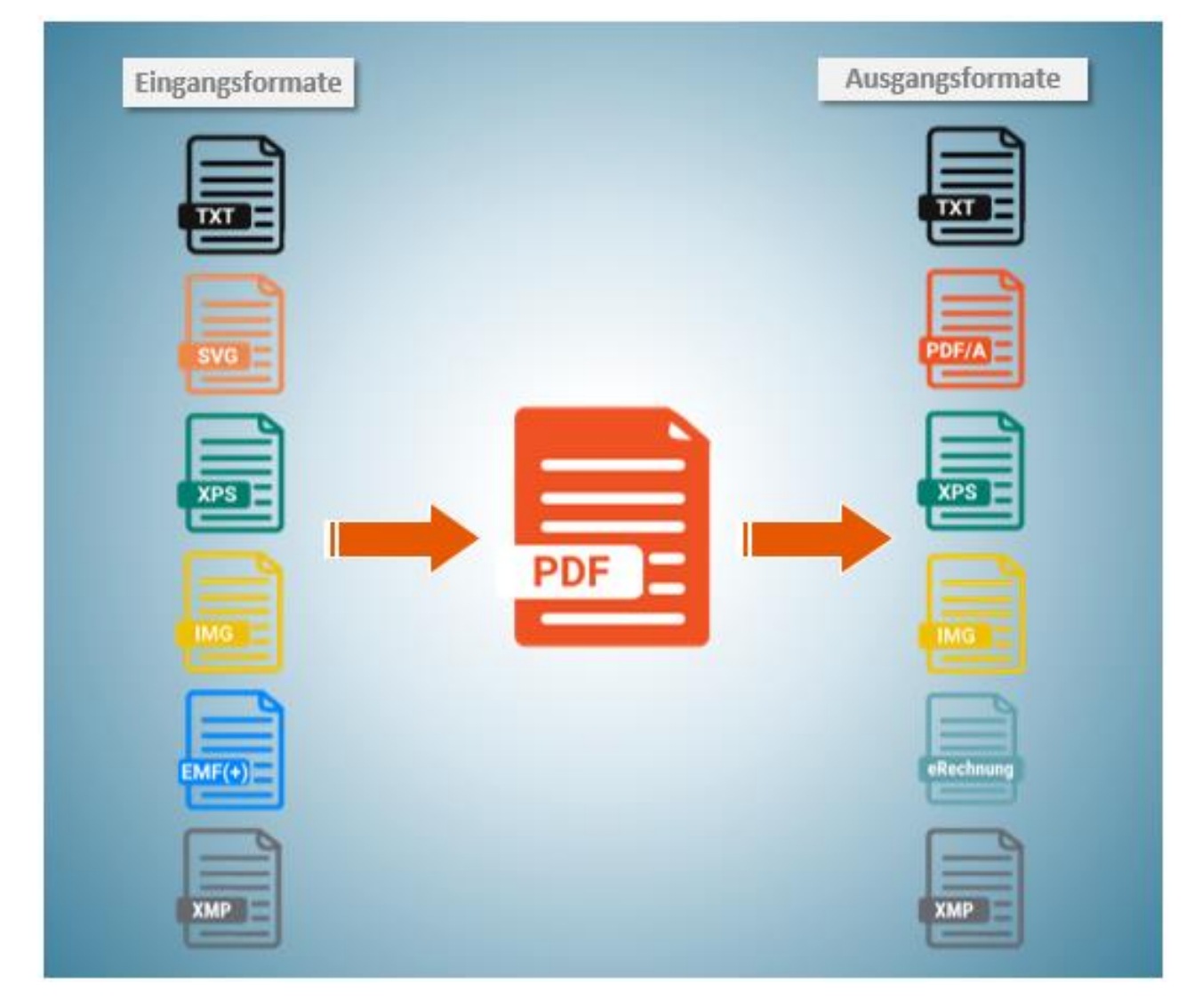

#### Grundsätzliche Funktionen

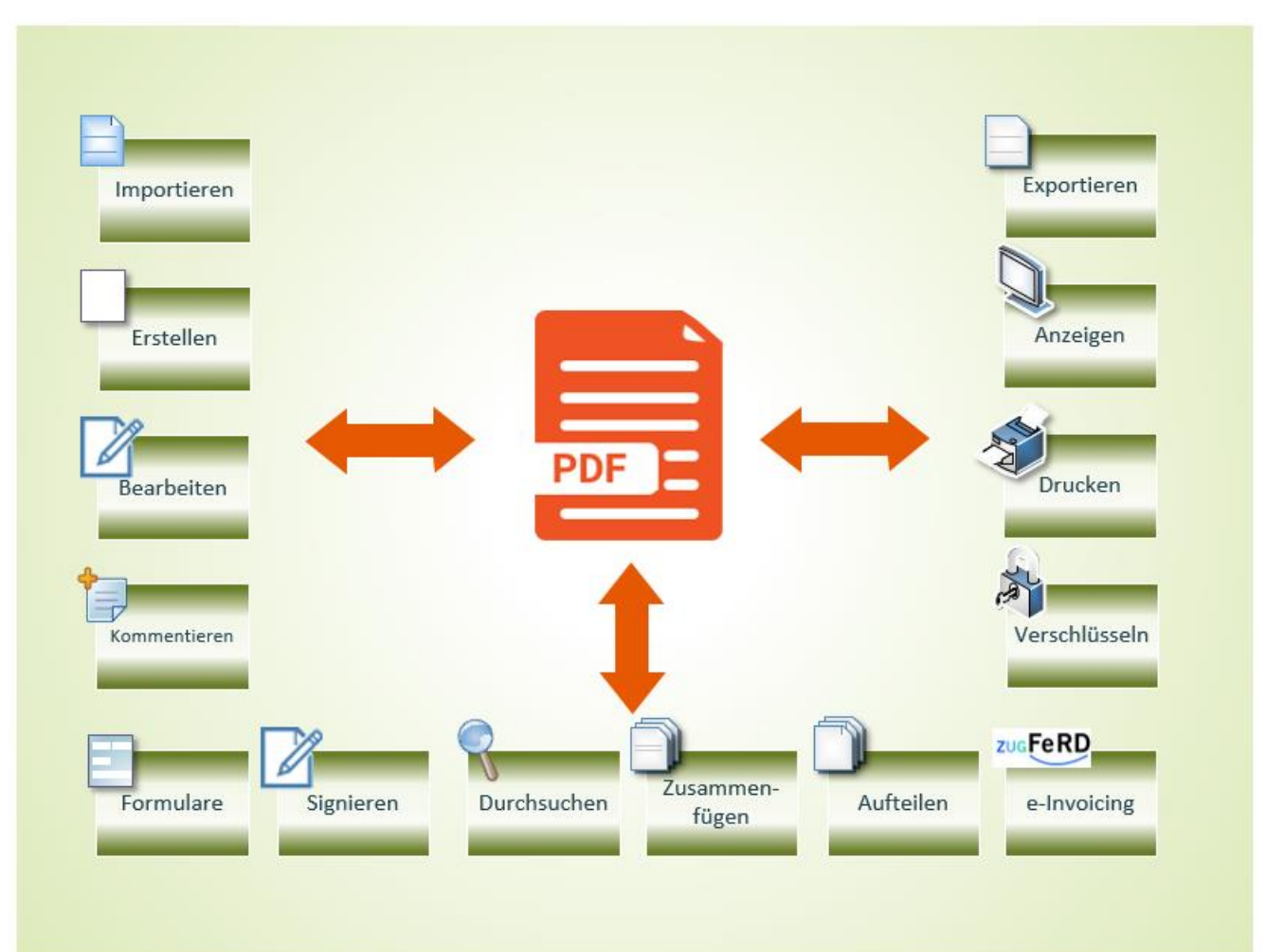

#### Dokumenten-Viewer

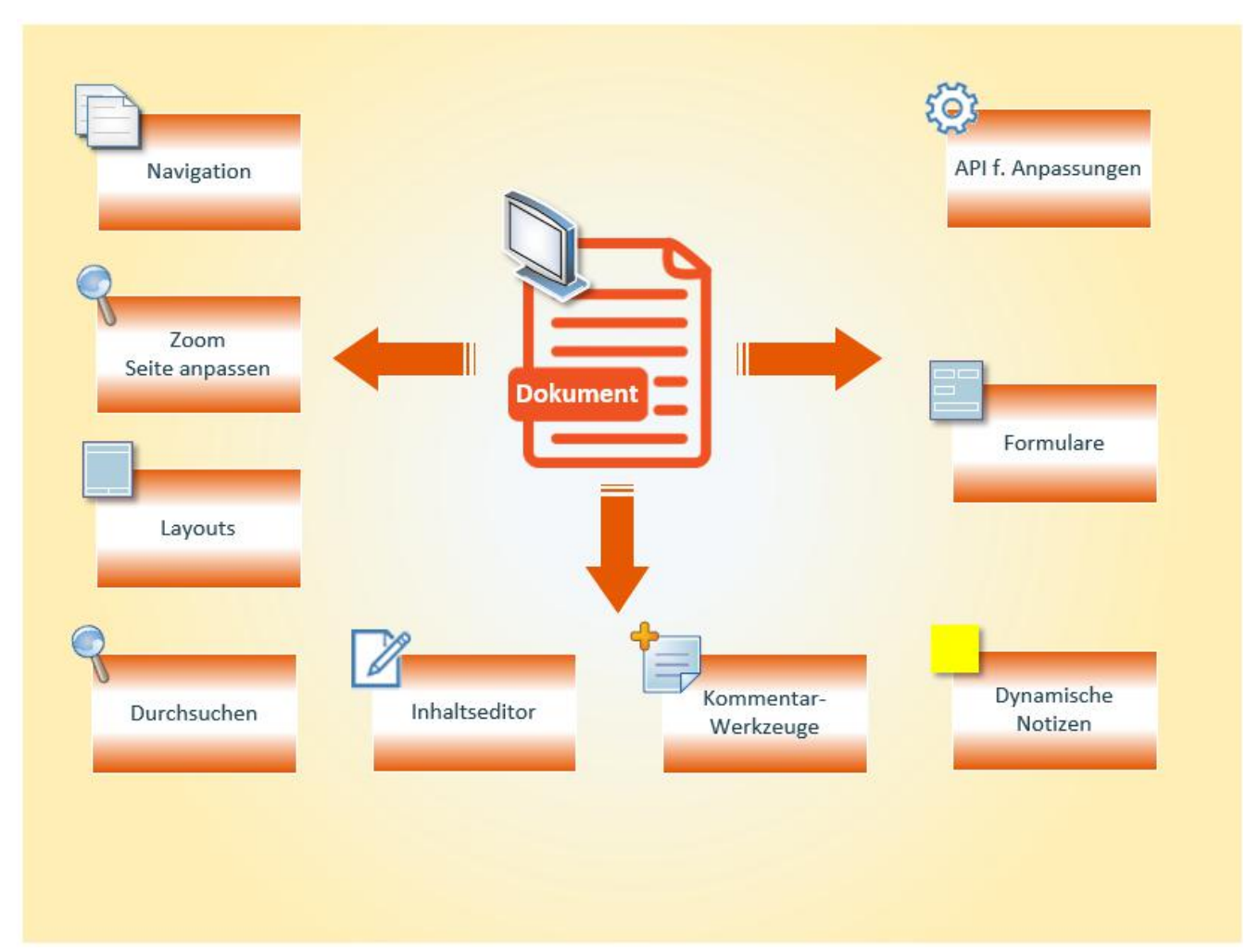

#### Elektronische Rechnungen

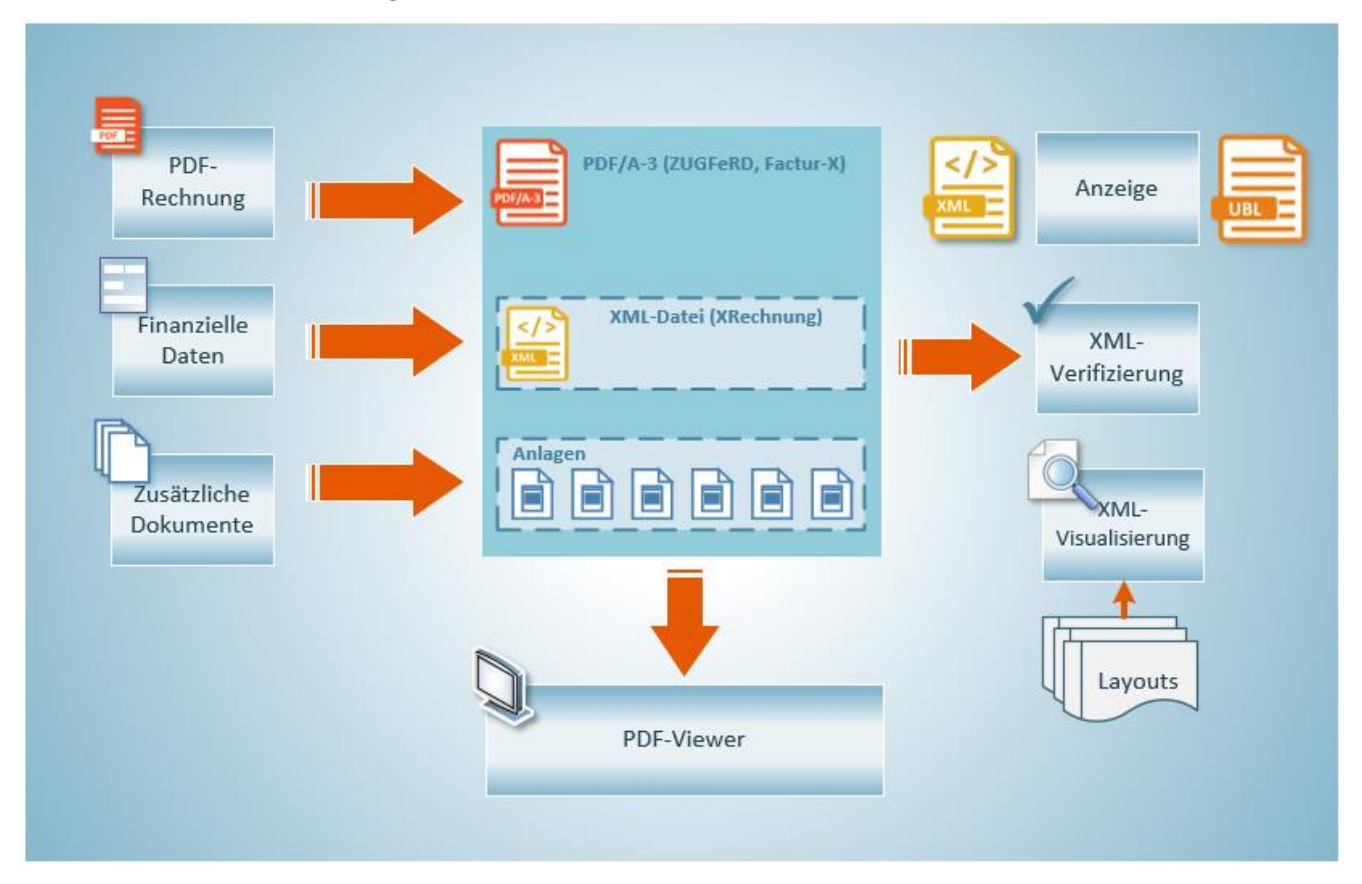

## <span id="page-9-0"></span>Know-How und Erfahrung

Seit 20 Jahren entwickelt Soft Xpansion seine PDF Xpansion-Technologie weiter und perfektioniert die angebotenen Funktionen. Dabei stützen wir uns auf über 20 Jahre Erfahrung in der Software-Entwicklung und unsere profunden Kenntnisse des PDF-Formats und der Methoden, die im Dokumenten-Management zum Einsatz kommen.

Unsere Kunden haben die vorherigen Generationen des PDF Xpansion SDK bereits in Hunderten von Anwendungen, Produkten und Lösungen erfolgreich eingesetzt. Daneben entwickelt soft Xpansion auf der Basis des PDF Xpansion SDK auch eigene Produkte und Lösungen:

- ➢ Eine breite Palette an Standardsoftware für Endkunden (Perfect PDF, Perfect Print, Perfect PDF Apps)
- ➢ Eine leistungsfähige Server-Lösung (PDF Render Center)
- ➢ Eine große Zahl an kundenspezifischen DMS-Lösungen.

Im [Kompetenz-Zentrum](http://de.soft-xpansion.eu/solutions/cc/) von soft Xpansion erhalten Sie weitergehende Informationen.

## <span id="page-9-1"></span>Neue Generation

Das **PDF Xpansion SDK 16** ist die neueste Version der PDF Xpansion-Technologie.

#### Entwickler-Plattformen

Das PDF Xpansion SDK bietet in dieser Generation vier APIs mit ähnlicher Struktur und Funktionalität:

**UWP** – Anwendungen für die Universal Windows Plattform

**Windows** – in C++ entwickelte Anwendungen und Dienste als klassische Windows x86/x64-Programme

**DotNET** – .NET-Framework-Anwendungen

**COM** – für Anwendungen, die in Delphi, Builder und in Sprachen mit Unterstützung für OLE Automation geschrieben wurden

#### Betriebssystem-Plattformen

Das PDF Xpansion SDK kann ohne funktionale Einschränkungen und ohne Komponenten von Fremdanbietern auf den folgenden Windows-Versionen verwendet werden:

Windows 11, 10 und Windows Server 2016, 2019

Windows 8.1, Windows Server 2012 R2

Aktuelle Systemvoraussetzungen sind auf der PDF Xpansion SDK-Webseite aufgeführt: [https://soft](https://soft-xpansion.de/support/sys-lic/#sdk)[xpansion.de/support/sys-lic/#sdk.](https://soft-xpansion.de/support/sys-lic/#sdk)

Im Kapitel "Redistribution of PDF Xpansion" der PDF Xpansion SDK Reference finden Sie weitere Informationen, die bei der Verteilung des SDKs zu beachten sind.

#### Hardware-Plattformen

Das PDF Xpansion SDK bietet Bibliotheken für x86- und x64-Plattformen sowie für die ARM-Prozessor-Architektur.

#### Multithreading

Die PDF Xpansion SDK-Bibliotheken dürfen problemlos für Multithreading-Operationen mit mehreren Dokument-Objekten eingesetzt werden. Es lassen sich ohne Synchronisation mehrere Dokumente in mehreren Threads verwenden.

Für das Interface eines Dokumentobjekts und seiner untergeordneten Objekte kann Threadsicherheit nicht als gegeben betrachtet werden. In der Praxis bedeutet dies, dass auf ein Dokument und/oder untergeordnete Objekte von zwei oder mehreren Threads nicht ohne zusätzliche Synchronisation zugegriffen werden darf.

#### Unicode und Internationalisierung

Die PDF Xpansion SDK-Bibliotheken sind vollständig Unicode-fähig und bieten Datentypen für reine Unicode-Programmierung. Sie enthalten keine lokalisierbaren Daten oder Meldungen. Alle Sprachen der Welt werden unterstützt, dazu gehören auch asiatische und RTL-Sprachen (Right to Left). Auch die [Texterkennung](#page-28-0) (OCR) unterstützt diverse Sprachen.

## <span id="page-11-0"></span>Möchten Sie testen?

Um die Funktionen und die Leistungsfähigkeit des PDF Xpansion SDK zu testen, können Sie die aktuelle Version mit einer Test-Lizenz [von unserer Website](https://soft-xpansion.de/support/account/login/) herunterladen. Diese Lizenz erlaubt es, alle SDK-Funktionen zu testen. Die Dokumentseiten erhalten dabei ein Demo-Wasserzeichen. Die beigefügten Beispiele ermöglichen Ihnen einen schnellen Einstieg in die Verwendung des SDKs. Zusätzlich enthält auch das Kapitel "Getting Started" in der PDF Xpansion SDK Reference wichtige Tipps und Informationen.

Um einen Eindruck von den Funktionen und der Leistungsfähigkeit des PDF Xpansion SDK zu erhalten, können Sie auch unsere Perfect [PDF-Produktfamilie](https://soft-xpansion.de/products) (PC Desktop-Programme) ansehen, zum Beispiel die [Premium-Ausgabe.](https://soft-xpansion.de/products/perfect-pdf-premium-10-convert-edit-modify-pdf-document-pdfa/) Auch im [Windows Store](http://apps.microsoft.com/windows/de-de/app/pdf-xpansion-reader/b90e37c6-18a4-41c4-9a9a-cb28082dc76d) finden Sie Anwendungen, die auf dem **PDF Xpansion SDK** basieren! Bitte beachten Sie, dass u. U. Versionen des SDKs verfügbar sind, die aktueller sind als jene, die in fertigen Anwendungen verwendet wurden.

## <span id="page-11-1"></span>Kaufen!

Das Lizenzmodell ist einfach, flexibel und garantiert einen preisgünstigen Einsatz des PDF Xpansion SDK! Lesen Sie Details im Kapitel "[Das Lizenzmodell](#page-19-1)".

## <span id="page-12-0"></span>SDK-Funktionen

## <span id="page-12-1"></span>PDF-Datei / Dokument

#### Erstellen

Es stehen mehrere Wege zur Verfügung, aus unterschiedlichen Quellen neue PDF-Dokumente zu erstellen:

Import oder Umwandlung aus

- ➢ Druckoutput aus beliebigen druckfähigen Programmen über einen virtuellen Drucker in den Formaten EMF oder EMF+
- ➢ XPS- oder OXPS-Dokumente
- ➢ Plain Text
- ➢ Rasterbilder: BMP, TIF, JPG, PNG, GIF, etc.
- ➢ Vektordateien: SVG
- ➢ HTML-Dateien und Webseiten
- ➢ eBook-Formate: EPUB-, MOBI-, FB2-Dateien

**Erstellung neuer PDFs** durch Platzierung von Inhalten auf leeren Seiten, Zusammenstellung von Seiten und Metadaten in einem neuen Dokument

### Öffnen

Das SDK lädt ein Dokument aus Dateien und Datenströmen, die der PDF-Spezifikation (Versionen 1.0 - 1.7), den ISO 32000-Standards (Versionen 1 und 2) oder den unterschiedlichen PDF-Standards (beispielsweise PDF/A oder PDF/X) genügen.

#### Speichern

Das SDK speichert Dokumente als Dateien oder Datenströme, die den ISO 32000-Standards (Versionen 1 und 2) genügen.

#### Drucken

Das SDK erlaubt den Druck von PDF-Dokumenten (beispielsweise einzelne Seiten, Inhalte, Kommentare, Formulare).

#### Seiten ansehen / rendern

Das SDK bietet eine Draw-Prozedur für die Anzeige oder das Rendern von Seiten als Rasterbilder. Die Prozedur verwendet die Direct2D-API. Diese Funktion sollte als Basis genommen werden, um einen eigenen PDF-Viewer zu erstellen.

#### Seiten verbinden (zusammenfügen)

Die Inhalte mehrerer Seiten können auf einer neuen Seite zusammengefügt werden. Hier stehen diverse Arten und Layouts zur Verfügung, um die Inhalte auf einer Seite zusammenzufügen. Es besteht auch die Möglichkeit, ausgewählte Seiten von einem Dokument in ein anderes zu kopieren.

#### Dokumentseiten verwalten

Innerhalb eines Dokuments können Seiten hinzugefügt, entfernt, kopiert, verschoben, in der Größe verändert und gedreht werden, ohne ihren Inhalt zu verändern.

#### Text durchsuchen, Text exportieren

Das SDK kann Dokumenttexte durchsuchen und Plain Text exportieren.

#### Verschlüsselung (Dokumentsicherheit)

Das SDK lädt nicht nur unverschlüsselte PDF-Dateien, sondern auch solche, die mit einen Kennwortund einem Public Key-Handler verschlüsselt wurden. Sowohl die Algorithmen RC4 und AES als auch unterschiedliche Schlüssellängen gemäß der ISO 3200 werden unterstützt. Daneben unterstützt das SDK den Verschlüsselungsalgorithmus gemäß der ISO 32000-2, der in Adobe Acrobat X oder höher verwendet wird.

Mit dem SDK können Dokumente unter Einsatz dieser beiden Sicherheits-Handler sowie beliebiger Kombinationen der unterstützten Algorithmen und Schlüssellängen chiffriert werden.

Auf Anfrage ist auch Unterstützung von kundenspezifischen Verschlüsselungsalgorithmen oder Sicherheitsmodellen verfügbar.

#### Digitale Signaturen

Das SDK bietet eine API zum digitalen Unterschreiben von Dokumenten und für die Validierung von Signaturen. Dabei werden alle in der PDF-Spezifikation deklarierten Signatur- und Digest- /Hashwertformate unterstützt. Die Verwendung von Zeitstempeln ist ebenfalls möglich.

Darüber hinaus bietet das SDK Unterstützung von PAdES-Signaturen (PDF Advanced Electronic Signatures) entsprechend dem PAdES-Standard ETSI (European Telecommunications Standards Institute) EN 319 142. Mit dem PDF Xpansion SDK kann man die Dokumente mit den Konformitätsstufen B, T, LT und LTA signieren und validieren.

#### Formularfelder

Das SDK erlaubt den Zugriff auf Daten aus Formularfeldern. Feldwerte können gelesen und geschrieben werden. Zudem ist das Verändern von Formularen möglich, nämlich das Hinzufügen, Entfernen und Bearbeiten von Formularfeldern. Darüber hinaus können die Dateiformate FDF (Forms Data Format – ein Dateiformat zur Darstellung von Formulardaten und Kommentaren in PDF-Formularen) und XFDF (XML Forms Data Format) eingesetzt werden, um Formularfeldinhalte zu speichern und auszutauschen.

#### Dynamische Formulare (XFA-Format)

Das PDF Xpansion SDK bietet die Anzeige und Verarbeitung dynamischer Formulare (XFA-Format, XML Forms Architecture) für C++ und .NET-Anwendungen: Vorschau im Viewer (ohne Ausfüllen der Formulare), Drucken, Verwendung der API für den Zugriff auf Formulardaten (Lesen und Ausfüllen).

#### Zusammenfügen und Teilen von Dokumenten

Mit dem SDK lassen sich Seiten aus einem Dokument in ein anderes kopieren, Dokumente neu zusammenfügen oder durch Teilung bestehender Dokumente neu erstellen. Mit der Funktion zum Zusammenfügen lassen sich nicht nur Seiten, sondern auch Links, Lesezeichen, Kommentare, Felder, Ebenen und andere Elemente korrekt in ein neues Dokument übernehmen.

#### Überarbeitungen (Inkrementelle Updates)

Wenn ein Dokument mehrere Versionen (Überarbeitungen) enthält, lädt das SDK die jeweils letzte Version. Sie können vor der ersten Modifizierung jeden anderen Überarbeitungsstand auswählen und jede Modifikation am gegenwärtig geladenen Dokument als neue Version (Überarbeitung, inkrementelles Update) speichern.

#### Dokument-Eigenschaften und Metadaten

Das SDK bietet eine API für den Zugriff auf die unterschiedlichen Dokument-Eigenschaften und Metadaten. Metadaten im XML-Format (eXtensible Metadata Platform) werden über eine XMP-API unterstützt: Die Verarbeitung der Metadaten in PDFs (Lesen, Validieren, Bearbeiten) erfolgt unter Berücksichtigung aller PDF-Standardschemata.

#### Dokument-Gliederung (Lesezeichen), Links und Benannte Ziele

Mit dem SDK können das Inhaltsverzeichnis eines Dokuments, vorhandene Hyperlinks und benannte Ziele in das PDF-Dokument übernommen und geändert werden.

#### Ebenen (Optionale Inhalte)

Mit der entsprechenden SDK-API können Dokument-Ebenen verwendet und verwaltet werden.

#### Eingebettete Dateien und Portfolio

Das Einfügen und Betrachten von eingebetteten Dateien wird unterstützt. Die Unterstützung von Portfolio-Funktionen erfolgt gemäß der PDF-Spezifikation.

#### Kommentare

Das SDK unterstützt die verbreiteten Typen und Gestaltungsmöglichkeiten von Kommentaren in PDF-Dateien: Textmarkierungen, Formen (Linien, Vierecke, Kreise, etc.), Notizzettel, Textboxen, Stempel, Wasserzeichen, Stift, Radierer, Schwärzungen, Media- und 3D-Kommentare, eingebettete Dateien als Kommentare und Rückmeldungen und Statusanzeigen für Kommentare. Die im SDK vorhandene API ermöglicht die Verwaltung der Kommentar-Eigenschaften und die Gestaltung des Kommentar-Designs.

Funktionen für Kommentare sind: Erstellung und Änderung, Anzeige im Viewer (Viewer-Feature), Bereitstellung von Endbenutzer-Werkzeugen, sodass den Anwendern umfangreiche Möglichkeiten beim Einsatz von Kommentaren zur Verfügung stehen.

#### Rich Content

Die Rich Content-Funktionen dienen dazu, PDF-Inhalte in neuen Dateien von Grund auf zu erstellen und Inhalte in bestehenden Dateien zu bearbeiten. Sie ermöglichen einen umfangreichen Zugang zu Inhalten von PDF- und XPS-Dokumenten. Mit Rich Content können komplett neue Seiten erstellt (Füllen von leeren Seiten) oder Inhalte von bestehenden Seiten, die mit anderen PDF-Programmen erstellt wurden, bearbeitet werden. Es kann auch eine Analyse der Seiteninhalte zum Beispiel hinsichtlich der Platzierung von Objekten (Text, Bilder, Vektorelemente) und des Textformats erfolgen. Die Rich Content-Funktionen sind eine zwingend benötigte Komponente des SDKs, wenn Sie in Ihrer eigenen Anwendung die Bearbeitung von PDFs anbieten möchten.

Sie können das vorbereitete Modul "Page Content Editor Tool" einsetzen, um einen eigenen Seiteneditor in Ihre Anwendungen einzufügen. Dieser bietet die Funktionen zum Bearbeiten von Inhalten und die vom Anwender benötigten Befehle.

#### Umwandlung in PDF/A

Das SDK wandelt PDF-Dokumente in PDF/A um, sodass diese mit den PDF/A-1-, PDF/A-2-, PDF/A-3 und PDF/A-4-Standards kompatibel sind. Die Konformitätsstufen der jeweiligen Standards (A, B und U) werden unterstützt.

#### Import aus XPS

Das SDK ermöglicht die schnelle, qualitative hochwertige Umwandlung von XPS in PDF.

## <span id="page-15-0"></span>Elektronische Rechnungsverarbeitung: ZUGFeRD-API, XRechnung und Factur-X

Der ZUGFeRD (Zentraler User Guide des Forums elektronische Rechnung Deutschland)-Standard ist ein universelles Datenformat für Rechnungsverarbeitung und Austausch von Rechnungsdaten. Für das Format existieren mehrere Spezifikationen (Versionen). Das PDF Xpansion SDK ermöglicht für alle Spezifikationen ZUGFeRD-konforme Rechnungsverarbeitung (Lesen und Validieren der Struktur von XML-Daten, Erstellung ZUGFeRD-konformer Rechnungen). Dabei werden alle in den Spezifikationen genannten Profiltypen vom SDK unterstützt.

ZUGFeRD ab Version 2.0 wurde in enger Abstimmung mit dem französischen Standard Factur-X entwickelt. Beide Formate sind technisch identisch. Das PDF SDK unterstützt auch Factur-X.

Die Datenstruktur von ZUGFeRD ab Version 2.0 basiert ebenso wie das XRechnung-Format auf der Norm EN 16931. ZUGFeRD ab Version 2.0 bietet unter anderem ein Profil (Bezeichnung: EN 16931), das insoweit identisch mit XRechnung ist. Dieses Profil kann für die Rechnungstellung an die öffentliche Verwaltung verwendet werden, da XRechnung das "offizielle" Format in Geschäftsbeziehungen mit der öffentlichen Verwaltung ist.

Vom PDF Xpansion SDK 16 wird der Standard XRechnung auch direkt unterstützt, und zwar im Syntax-Format UN/CEFACT Cross Industry Invoice.

Die vom PDF Xpansion SDK 16 unterstützten E-Rechnung-Standards und Versionen dieser Standards können der [Produktseite](https://soft-xpansion.de/dev-tools/elektronische-rechnung/) entnommen werden.

Die Visualisierung der Inhalte von XML-Dateien, vor allem von XRechnungen, bietet das PDF Xpansion SDK für alle Profile in Form einer mithilfe des SDKs erstellten PDF-Datei. Diese Datei enthält alle Daten, die in einer XML-Datei vorhanden sind, aber anders als die XML-Datei in einer vom Menschen lesbaren Form, die auch lesbar ausgedruckt werden kann. Für die in einem Unternehmen erstellten ausgehenden Rechnungen kann eine unternehmensspezifische Vorlage benutzt werden. Diese muss dann nach Unternehmensvorgaben von soft Xpansion gesondert erstellt werden.

Es gibt auch die Möglichkeit, die ZUGFeRD/Factur-X-Rechnungsdateien digital zu signieren, unter anderem auch mittels PAdES-Signaturen. Eingabe eines Stempels ist ebenfalls möglich. Die entsprechende PDF-Funktionen müssen dafür lizenziert werden.

## <span id="page-16-0"></span>XPS-Datei / Paket / Dokument

#### Öffnen

Das SDK lädt Pakete aus Dateien oder Datenströmen, die der XPS-Spezifikation genügen.

#### Speichern

Das SDK speichert Pakete in Dateien oder Datenströme, die der XPS-Spezifikation genügen.

#### Eigenschaften

Das SDK bietet Paket-Eigenschaften zum Lesen und Bearbeiten.

#### Dokumente und Seiten

Das SDK bietet eine API zur Verwaltung von Dokumenten in Paketen und von Seiten in Dokumenten.

#### Drucken

Das SDK erlaubt den Druck von einzelnen Dokumenten oder von allen Dokumenten in einem Paket.

#### Seiten ansehen / rendern

Das SDK bietet eine Draw-Prozedur für die Anzeige oder das Rendern von Seiten als Rasterbilder. Die Prozedur verwendet die Direct2D-API.

#### Text durchsuchen, Text exportieren

Das SDK kann Texte in einem Dokument oder Paket durchsuchen und Plain Text exportieren.

#### Gliederung, Links und benannte Ziele

Das SDK bietet eine API für die Navigation zwischen Dokumenten/Paketen und für die Bearbeitung von Gliederungsstrukturen, Links und benannten Zielen.

#### Export als PDF

Das SDK ermöglicht die schnelle, qualitative hochwertige Umwandlung von XPS in PDF.

#### Rich Content für XPS

Diese Funktionen haben für die Erstellung und Bearbeitung von XPS-Dokumenten einen ähnlichen Umfang wie oben für PDF erläutert.

### <span id="page-17-0"></span>Viewer

Das SDK bietet für mehrere Entwicklungsplattformen einen PDF Viewer. Mit diesen plattformbezogenen Implementierungsmöglichkeiten können Sie einfach und schnell einen Viewer für PDF-, XPS-, Text- und Bilddateien in Ihre Anwendung einfügen. Zudem können Sie PDF-Dokumente mithilfe der Implementierungsarten in Ihrer eigenen Struktur und eigenem Layout anzeigen.

Der Viewer bietet ein breites Spektrum an üblichen Funktionen, zum Beispiel diverse Layouts, Zoom-Möglichkeiten und Scrollbalken. Mit dem leistungsfähigen und effizienten Ereignismechanismus des SDKs statten Sie den Viewer in Ihrem Programm auf Wunsch außerdem mit Möglichkeiten aus, die über einfache Standardfunktionen hinausgehen. Sie können spezielle, interaktive Endbenutzer-Werkzeuge implementieren (siehe ToolMode-Eigenschaft des Viewers in der PDF Xpansion SDK Reference), um das visuelle Arbeiten mit PDFs und anderen Dokumenten zu ermöglichen.

Der Viewer ist - je nach Entwicklungsplattform - ein Fenster oder ein Control, in dem PDFs, XPS- oder andere Dokumente und Prozesse den Endanwendern angezeigt werden. Die Anwender können dann über Touchbildschirm, Maus und Tastatur Aktionen ausführen.

#### Navigation

Die Layoutfläche kann vom Programm oder vom Endanwender gescrollt werden. Es ist möglich, zu einer bestimmten Seite oder zu bestimmten Stellen auf einer Seite zu navigieren. Hyperlinks in PDFund XPS-Dokumenten werden ebenfalls unterstützt.

#### Interaktive Formulare

Mit dem Viewer können interaktive Formularfelder in PDF-Dateien ausgefüllt werden.

#### Lesen und Bearbeiten von Dokument-Notizen

Mit dem Viewer können dynamische Popups für den Kommentartyp "Markierung" in PDF-Dokumente implementiert werden - der Endanwender kann Kommentare und Notizen in der PDF-Datei lesen und/oder bearbeiten.

#### Kommentar-Werkzeuge

Der Viewer bietet verschiedene interaktive Kommentar-Werkzeuge. Mit ihrer Hilfe kann der Endanwender in PDF-Dateien Kommentare platzieren, unter anderem Textmarkierungen, Textboxen, Beschriftungen, Freihand-Markierung mit einem Stift, Notizzettel, Stempel. Außerdem können bestehende Kommentare bearbeitet oder gelöscht werden. Die Kommentare können als Popup-Fenster, Inline und in einer Panel-Ansicht gezeigt werden. Auch dynamische Notizen sind möglich.

#### Interaktive Endbenutzer-Werkzeuge

Es können mithilfe des SDKs einige zusätzliche Werkzeuge implementiert werden, die dem Endbenutzer die Arbeit erleichtern:

- ➢ Lupe und Schnappschuss-Tool
- ➢ Maßband und Stift
- ➢ Werkzeug zum Ändern und Vergrößern eines Seitenausschnitts, um Kommentare genauer platzieren zu können

#### Anpassung

Die Viewer-Funktionalität können Sie mithilfe der Viewer-API und des flexiblen Ereignis-Models anpassen und erweitern.

## <span id="page-19-0"></span>Globale Einstellungen und Objekt-Factory

#### Globale SDK-Einstellungen

Sie können verschiedene grundlegende SDK-Einstellungen und Eigenschaften definieren oder ändern, beispielsweise Speicherverwaltung, Datei-Caching, lokale Zeitzone.

#### Objekt-Factory

Darüber hinaus ermöglicht das Objekt-Factory-Interface die Erstellung diverser SDK-Objekte.

## <span id="page-19-1"></span>Das Lizenzmodell - nur einmal zahlen!

In diesem Kapitel wird das Lizenzmodell beschrieben. Es soll Sie dabei unterstützen, die für Ihren Einsatzzweck optimale Lizenz zu ermitteln. Das Kapitel räumt Ihnen keine Lizenz ein bzw. stellt selbst keine Lizenz dar.

Das Lizenzmodell ist einfach, flexibel und ermöglicht es, Ihnen das SDK kostengünstig anzubieten. Es bietet gegenüber den Lizenzbedingungen vergleichbarer Technologien eine ganze Reihe von Vorteilen:

#### **Erster Vorteil - einmalige Lizenzzahlung**

Es ist eine einmalige, pauschale Lizenz zu zahlen. Die Lizenzgebühr ist zum einen von der Anzahl hergestellter und verkaufter Produkte des Lizenznehmers unabhängig. Es sind weder Verkaufsberichte zu führen noch regelmäßige, stückzahlabhängige Lizenzgebühren zahlen. Die Lizenz erfordert für die gesamte Zeit, in der die gekaufte Version des PDF Xpansion SDK genutzt wird, auch keine jährlichen Zahlungen. Lediglich für die optional erhältliche Wartung gelten spezielle Regelungen.

**Zweiter Vorteil - keine Entwicklerlizenzen** Die Lizenz erfordert keine speziellen Entwicklerlizenzen, das heißt, dass die Anzahl der Arbeitsplätze, auf denen das PDF Xpansion SDK an einem Unternehmensstandort für die Entwicklung eingesetzt wird, für die Berechnung der Lizenzgebühr keine Rolle spielt.

Dritter Vorteil – nur für benötigte Funktionen zahlen

Beim Erwerb einer Lizenz muss nur der Funktionsumfang bezahlt werden, den der Kunde für sein Projekt tatsächlich benötigt. Ein Beispiel: Wenn im Produkt des Lizenznehmers lediglich die Anzeige von PDFs erforderlich ist, nicht aber die Erstellung oder Bearbeitung, so muss auch nur eine Lizenz für das Laden von PDF-Dateien und die Anzeige von PDF-Dokumenten erworben werden.

#### Vierter Vorteil - problemlose Upgrades

Auch nachträgliche Upgrades (Erweiterung des Funktionsumfangs) sind einfach zu realisieren. Es ist lediglich die zusätzliche Lizenzgebühr für die neue(n) Funktion(en) zu zahlen. Bearbeitungsgebühren fallen nicht an.

### <span id="page-20-0"></span>Lizenzierungsbestimmungen

- ➢ Der Zweck des PDF Xpansion SDKs darf nur auf "Service-Aufgaben" beschränkt sein, das heißt es darf nicht den Kern oder die wesentliche Funktion der Anwendungen und Projekte des Lizenznehmers darstellen. Es darf lediglich zur Implementierung zusätzlicher Funktionen in die Anwendungen und Projekte eingesetzt werden.
- ➢ Das PDF Xpansion SDK darf nicht, weder in veränderter noch in unveränderter Form, derart an Dritte weitergegeben werden, dass diese Dritten es selbst als Entwicklerwerkzeug nutzen können.
- ➢ Die Verwendung/der Aufruf von PDF Xpansion SDK-Komponenten ist nur durch und als Bestandteil von Komponenten und (Teil-) Projekte zulässig, die der Lizenznehmer erstellt hat.
- ➢ Alle Anwendungen und Projekte dürfen nur von demselben Copyright-Inhaber veröffentlicht werden.
- ➢ Die finale Entscheidung über den passenden Lizenztyp trifft der Lizenzgeber soft Xpansion.

#### Wartung

Zusätzlich zu den Lizenzen kann auch eine kostenpflichtige Wartung, inklusive technischem Support und Unterstützung bei der Integration in Ihre Anwendungen, abgeschlossen werden. Diese wird jährlich bezahlt. Sie umfasst folgende Leistungen:

- ➢ Kostenlose SDK-Updates nach Veröffentlichung neuer Versionen, neue Lizenz mit dem zuvor gekauften Umfang
- ➢ Professioneller technischer Support über E-Mail oder Telefon
- ➢ Prioritäres, schnelles Bug-Fixing mit kurzen Reaktionszeiten
- ➢ Kleine Verbesserungen der aktuellen Version auf Wunsch des Kunden in Rücksprache mit der Entwicklungsabteilung und unter Berücksichtigung der technischen Ressourcen
- ➢ Neu erschienene Standards und Versionen von Standards für die E-Rechnungen werden unterstützt, aber nur in der jeweils aktuellsten SDK-Version

## <span id="page-21-0"></span>Lizenztypen

Für das PDF Xpansion SDK gibt es zwei Lizenztypen: Business und Corporate.

#### Business-Lizenz

Lizenz, die die Verwendung des SDKs erlaubt im Rahmen von

- ➢ Verwendung in eigener Software innerhalb des Käufer-Unternehmens (bei unbegrenzter Anzahl an Unternehmensstandorten in einem Land), wobei alle Unternehmensstandorte zusammen weniger als 500 Mitarbeiter haben dürfen. Außerdem dürfen im Jahresdurchschnitt nicht mehr als 5000 Dokumente pro Monat mit dem PDF Xpansion SDK verarbeitet werden
- ➢ Vertrieb von vom Käufer erstellten **Standard-Anwendungen**. Diese müssen als fertige Standalone-Anwendungen verfügbar und von einem einzigen Copyright-Inhaber veröffentlicht worden sein. Die Herstellung und der Verkauf dürfen ohne Stückzahlbegrenzung (royalty-free) weltweit erfolgen.

Die Business-Lizenz deckt die folgenden Fälle nicht ab:

- ➢ Verwendung des SDKs in individuellen Lösungen oder Komponenten (keine Standard-Anwendungen) für die Kunden des Lizenznehmer-Unternehmens
- ➢ Softwareentwicklung und Vertrieb in einer weltweit ausgelegten Unternehmensgruppe (Konzern, Holding, o.ä.) mit mehreren Juristischen Personen innerhalb der Gruppe
- ➢ Verwendung des SDKs als Teil eines anderen SDK oder in Entwickler-Werkzeugen

#### Corporate-Lizenz

Diese Lizenz erlaubt die Verwendung des SDKs in den Fällen, die nicht durch die Business-Lizenz abgedeckt sind. Sprechen Sie uns an, um Preise für diesen Lizenztyp zu erhalten.

## <span id="page-22-0"></span>Lizenzvertrag

Im Muster-Lizenzvertrag finden Sie weitere Informationen zu den Lizenztypen und Wartungsdienstleistungen. Sie können das Vertragsmuster [per E-Mail anfordern.](mailto:pdf@soft-xpansion.com)

## <span id="page-22-1"></span>Preise

Die Preise für das PDF Xpansion SDK variieren je nach Lizenztyp und hängen außerdem von folgenden Gegebenheiten ab:

- ➢ Erforderlicher Funktionsumfang nur die vom Kunden benötigten Features müssen bezahlt werden (einmalige Pauschal-Zahlung)
- ➢ Zusätzliche Eigenschaften und Dienstleistungen zum Beispiel unterstützte Plattformen oder Sprachen (zusätzliche, einmalige Pauschal-Zahlung)
- ➢ Wartung optional (jährliche Gebühr)

Im Folgenden sind die verfügbaren Features, Eigenschaften und Dienstleistungen zusammengestellt. Zudem finden Sie für eine erste, grundsätzliche Orientierung die Preise der Business-Lizenz. Die für Ihr Projekt gültigen Preise können je nach Ihren tatsächlichen Anforderungen an das SDK abweichen. Die Preise der Corporate-Lizenz hängen von der konkreten Verwendung des PDF Xpansion SDKs in den Projekten des Lizenznehmers ab und werden individuell kalkuliert. Bitte wenden Sie sich an [pdf@soft](mailto:pdf@soft-xpansion.com)[xpansion.com,](mailto:pdf@soft-xpansion.com) um ein konkretes, auf Ihren Bedarf abgestimmtes Angebot zu erhalten.

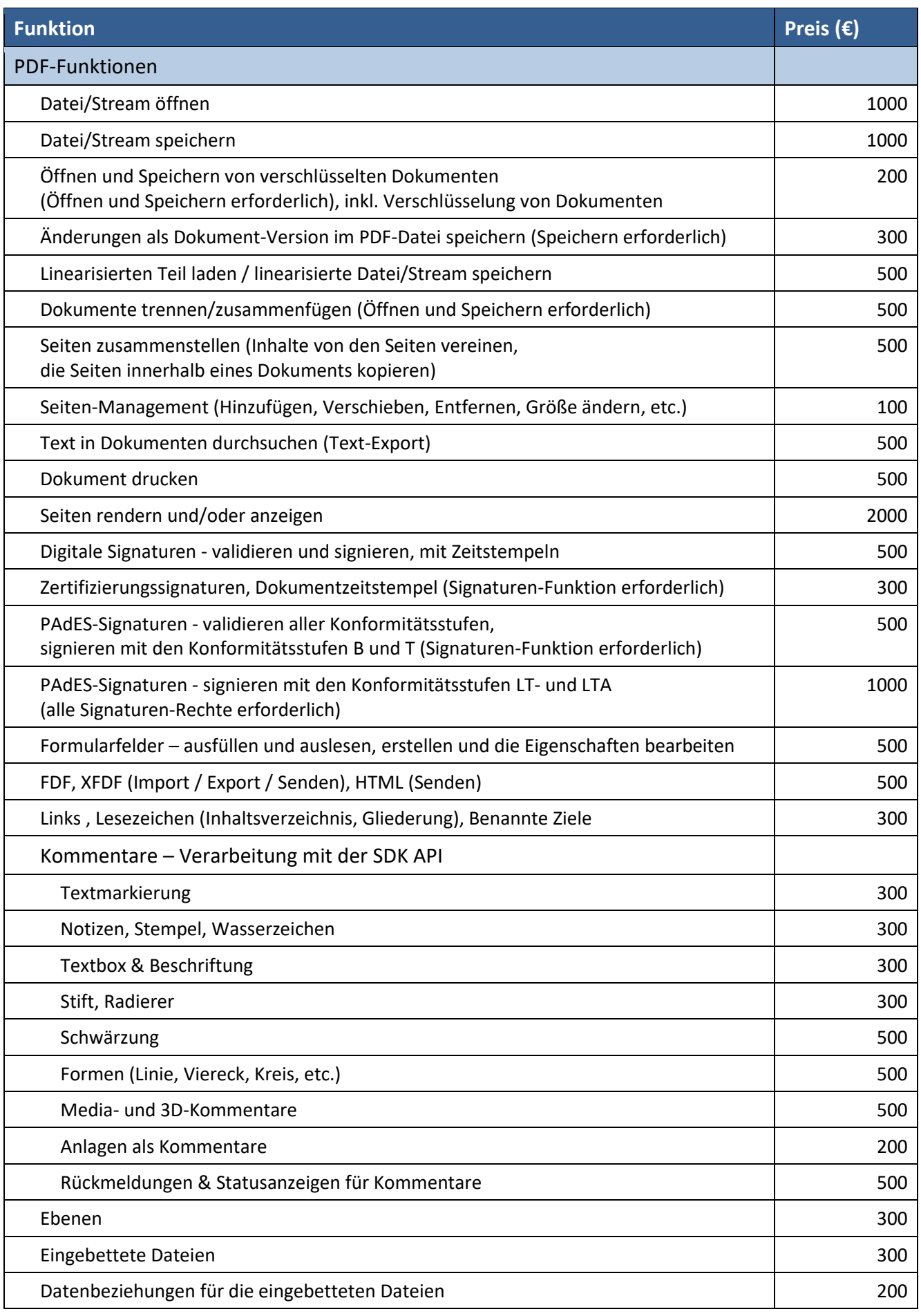

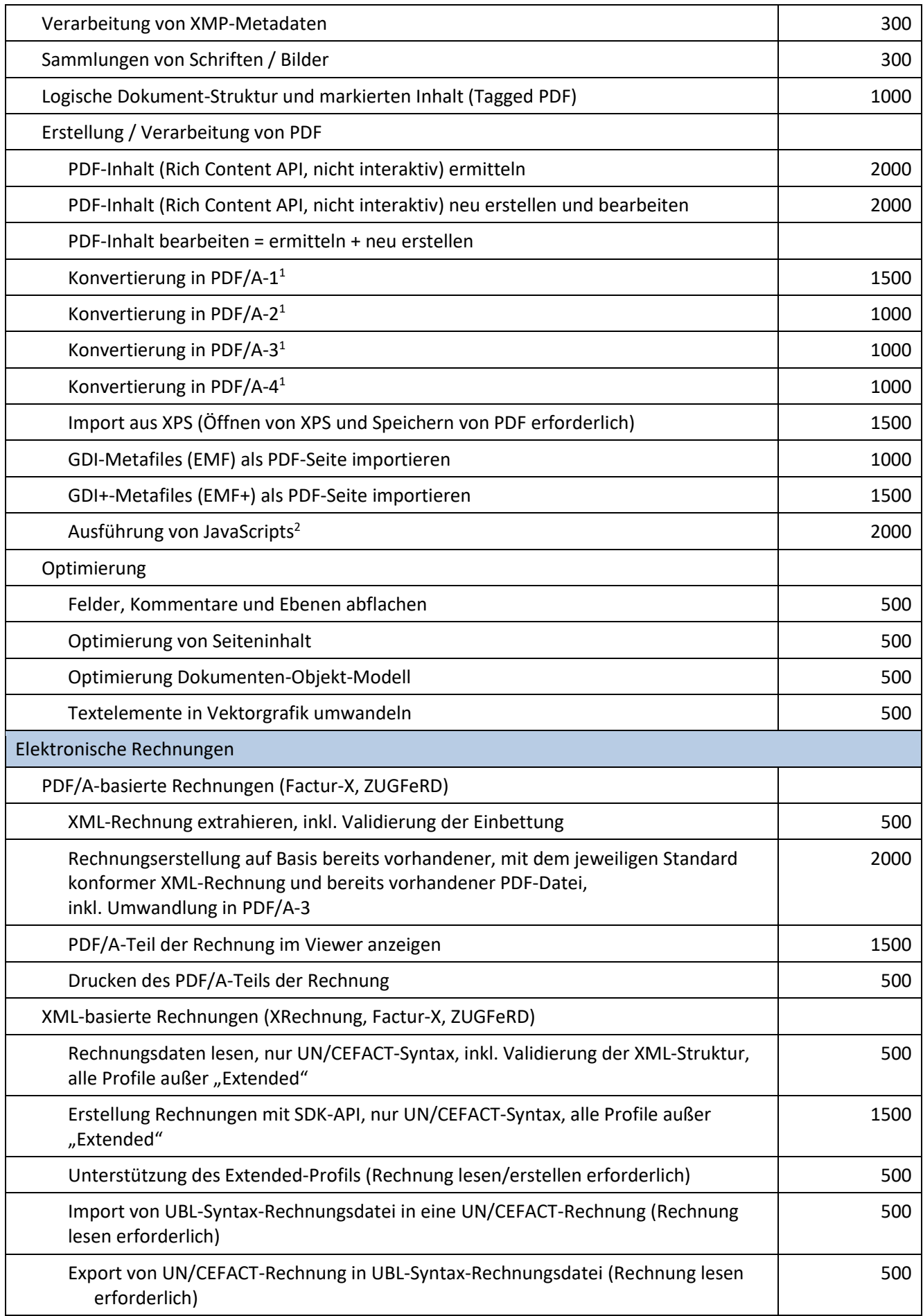

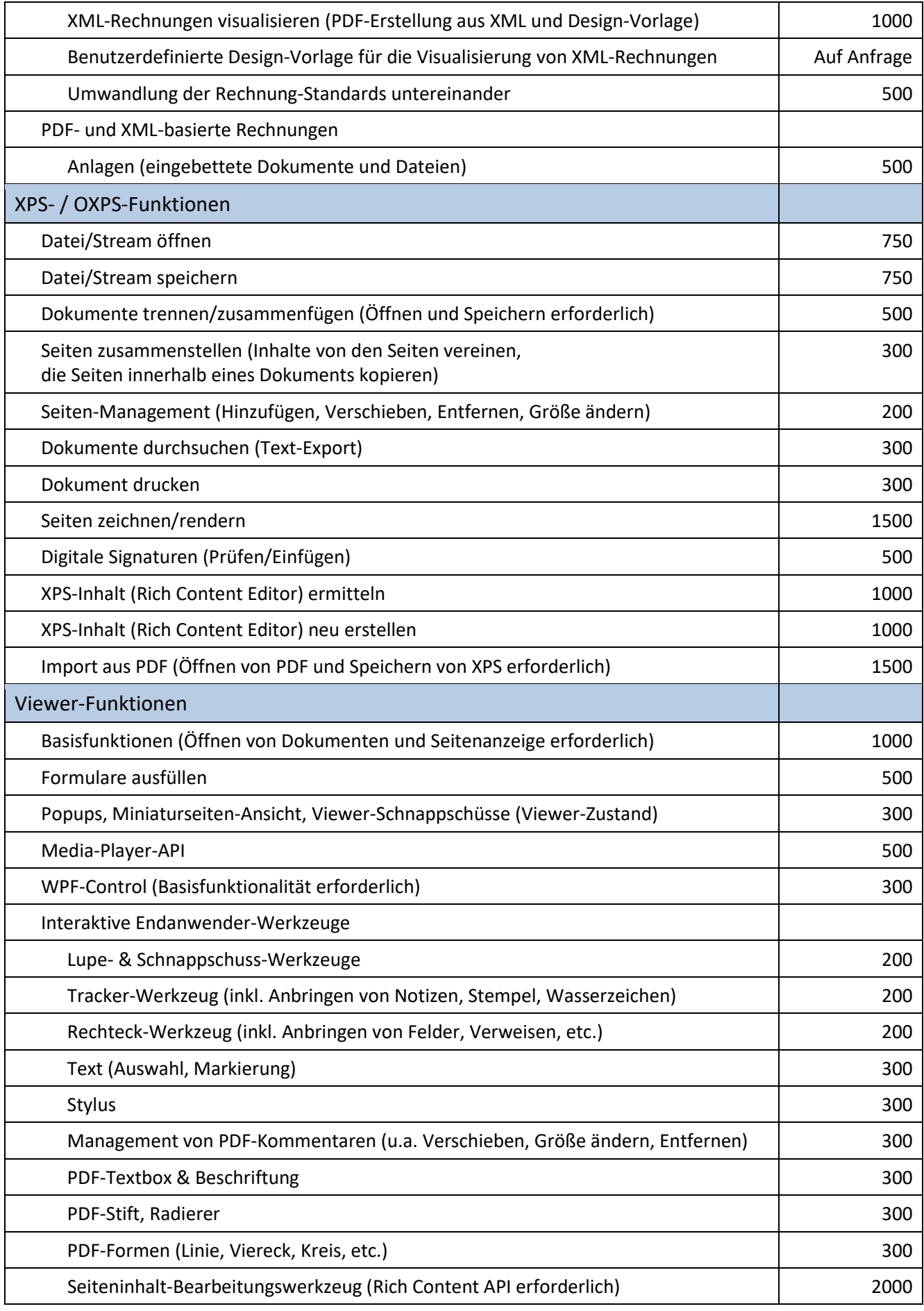

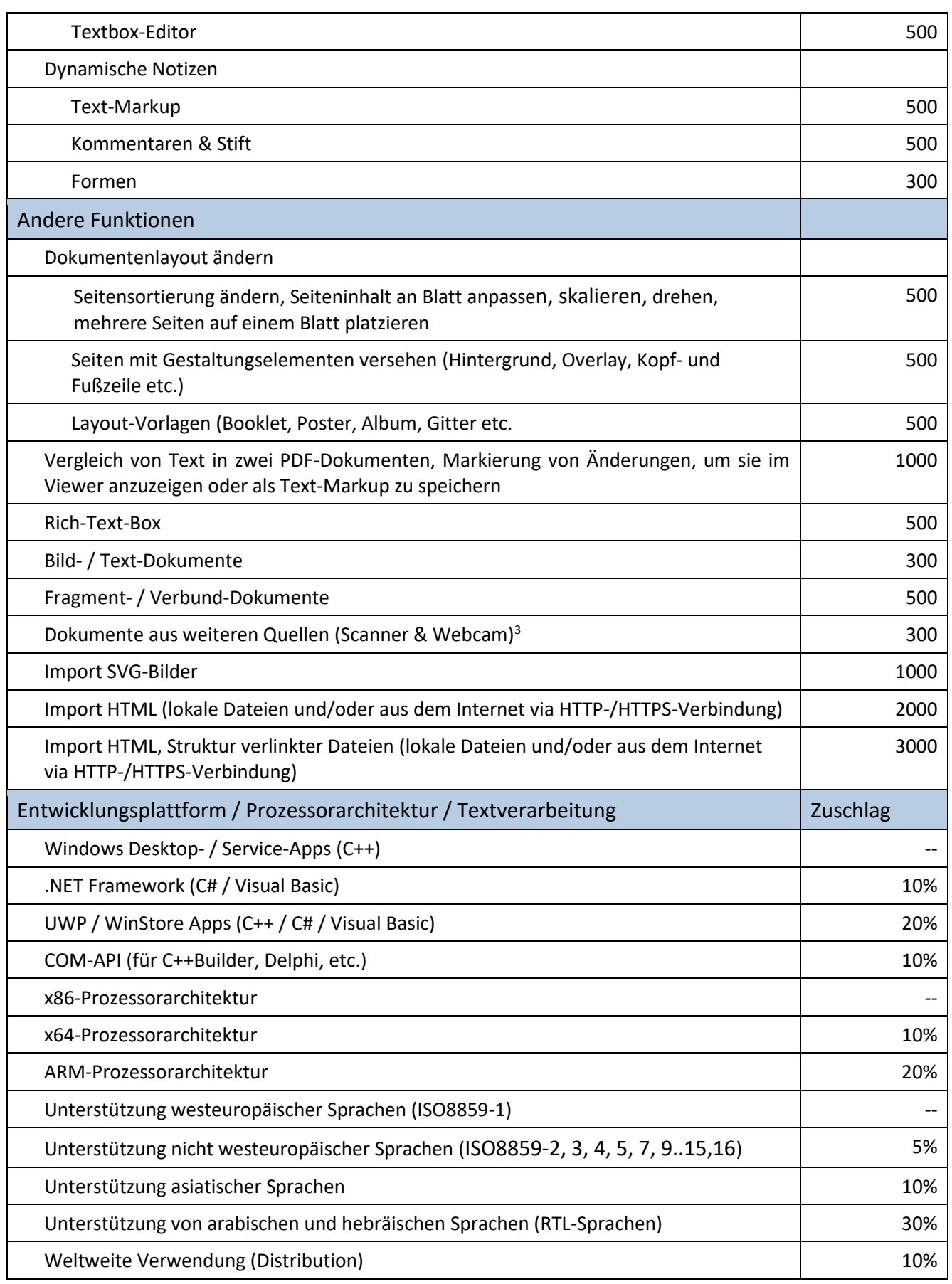

<sup>1</sup> Bei Erwerb von zwei oder drei PDF/A-Versionen erhalten Sie 500 Euro Rabatt, bei Erwerb von allen PDF/A-Versionen erhalten Sie 1000 Euro Rabatt.

Das Dokumenten-Objektmodell ist beschränkt entsprechend dem aus Adobe Reader.

Hier werden WIA-/ WIA2-Schnittstellen für Desktop-Versionen von Windows verwendet.

# <span id="page-28-0"></span>INTEGRATION VON FUNKTIONEN ZUR TEXTERKENNUNG (OCR)

Das PDF Xpansion SDK enthält Funktionen zur Texterkennung (OCR), die unter Verwendung der [Tesseract OCR-Engine](http://code.google.com/p/tesseract-ocr/) (HP, Google) bereitgestellt werden. So kann in PDF-Dateien Text in Bildern erkannt und PDF-Dokumente, die auf gescannten Seiten basieren, können nach Text durchsucht werden. Dabei wird erkannter Text als unsichtbarer, aber durchsuchbarer Text auf den PDF-Seiten platziert. Alternativ können erkannte Texte aus eingescannten Seiten oder aus Bildern als einfache Textdatei abgespeichert werden. In der PDF Xpansion SDK Reference erhalten Sie weitere Informationen. Die Tesseract-Engine muss nicht direkt verwendet werden, um die Texterkennung nutzen zu können.

Gegenwärtige Version: 3.xx.

Anzahl unterstützter Sprachen: 60.

#### **Diese Funktionen des PDF Xpansion SDK sind kostenfrei verwendbar!**

Die Tesseract OCR-Engine wurde nach Maßgabe der [Apache License 2.0](http://www.apache.org/licenses/LICENSE-2.0) veröffentlicht.

# <span id="page-29-0"></span>KONTAKT

#### **soft Xpansion GmbH & Co. KG**

Königsallee 45, 44789 Bochum, Deutschland

Tel.: +49 234 588 01 265

Fax: +49 234 298 41 72

E-Mail: [pdf@soft-xpansion.com](mailto:pdf@soft-xpansion.com) 

[https://soft-xpansion.de](https://soft-xpansion.de/)